# Les modèles pluie-débit GR en open source pour l'enseignement et la recherche

Olivier Delaigue<sup>1</sup>, Guillaume Thirel<sup>1</sup>, Laurent Coron<sup>2</sup>, Pierre Brigode<sup>3</sup> & Vazken Andréassian<sup>1</sup> <sup>1</sup> IRSTEA – Unité de recherche HYCAR – Antony  $2$  EDF – Centre hydrométéorologique PMC – Toulouse  $3$  Université de Nice-Sophia-Antipolis – Géoazur UMR 7329 – Sophia-Antipolis

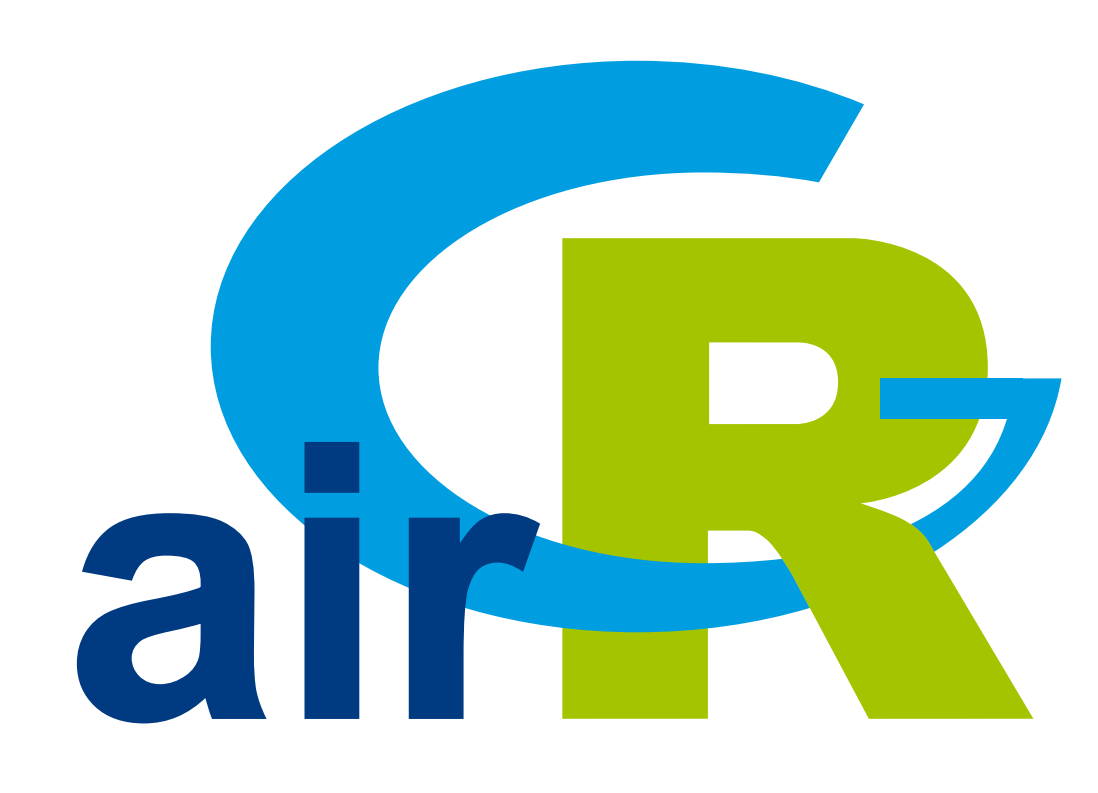

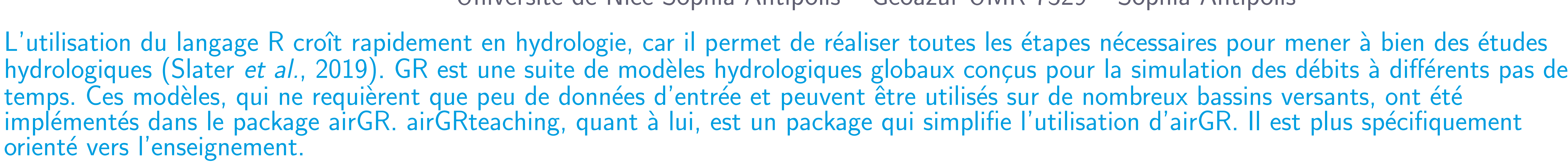

#### Modèles hydrologiques GR

- **In Développés avec un objectif d'efficacité et de robustesse pour simuler des débits à** différents pas de temps (horaire à annuel)
- In Structures parcimonieuses et nécessitant peu de données d'entrée
- ▶ Peuvent être appliqués sur une large gamme de conditions, y compris les bassins enneigés (via le module de neige CemaNeige)

Préparation des données, calage et simulation avec le modèle GR5J (+ module CemaNeige)

#### Du package airGR au package airGRteaching

- $\blacktriangleright$  Les modèles hydrologiques GR ont été implémentés dans le package airGR (Coron et al., 2019), qui est spécifiquement dédié à la recherche
- **IN** airGRteaching (Delaigue et al., 2019) dépend d'airGR, mais propose des fonctionnalités simplifiées, particulièrement adaptées à l'enseignement

## data. frame of observed data data(L0123002) BasinObs <- BasinObs[, c("Dates", "Precip", "ETP", "Qmm", "Temp")]

Principaux composants du package airGR

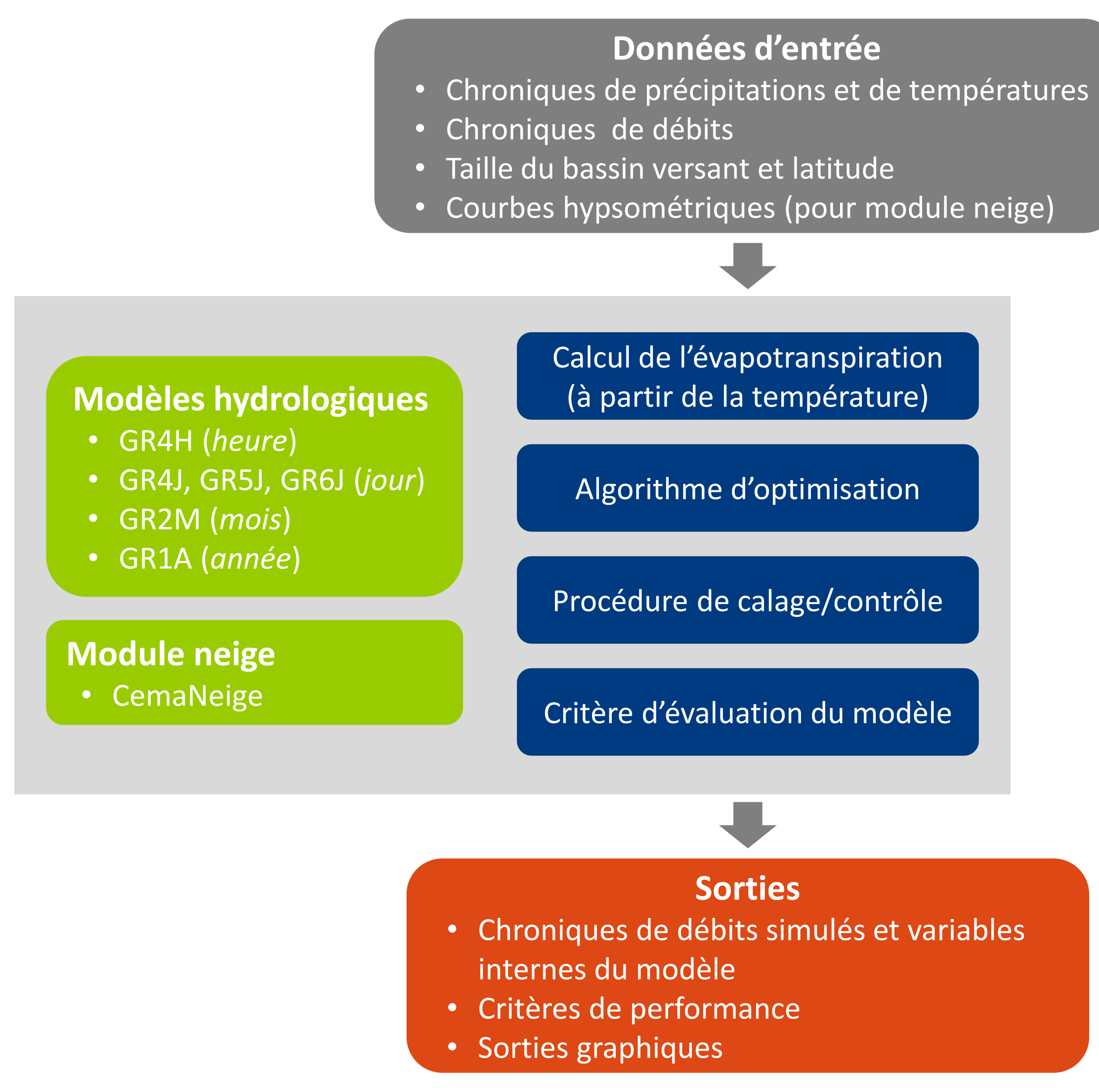

Cal <- CalGR(PrepGR = Prep, CalCrit = "KGE", verbose = FALSE,  $WuppPr = NULL, CalPer = c("1990-01-01", "1993-12-31")$ ## calibration step  $W_{11}P_{21} = WIII I$ 

plot (Cal, which = "iter") ## plot the parameter values and the criterion value during calibration  $H$  mlot the norometer unlues and the criterion unlue during calibre

## simulation step using the result of the automatic calibration method Sim <- SimGR(PrepGR = Prep, CalGR = Cal, EffCrit = "NSE", WupPer = NULL, SimPer = c("1994-01-01", "1998-12-31"))

- Coron L., Delaigue, O., Thirel, G., Perrin C., Michel C. (2019). airGR: Suite of GR Hydrological Models for Precipitation-Runoff Modelling. R package version 1.3.2.42. url: https://CRAN.R-project.org/package=airGR.
- ▶ Delaigue, O., Coron, L. and Brigode, P. (2019). airGRteaching: Teaching Hydrological Modelling with GR (Shiny Interface Included). R package version 0.2.6.29. url: https://CRAN.R-project.org/package=airGRteaching.
- ▶ Slater, L., Thirel, G., Harrigan, S., Delaigue, O., Hurley, A., Khouakhi, A., Prodoscimi, I., Vitolo, C. & Smith, K. (2019). Using R in hydrology: a review of recent developments and future directions. Hydrology and Earth System Sciences, 23, 2939–2963. doi: 10.5194/hess-2019-50.

## preparation of observed data for modeling

Prep <- PrepGR(ObsDF = BasinObs, HydroModel = "GR5J", CemaNeige = TRUE, ZInputs = median(BasinInfo\$HypsoData), HypsoData = BasinInfo\$HypsoData)

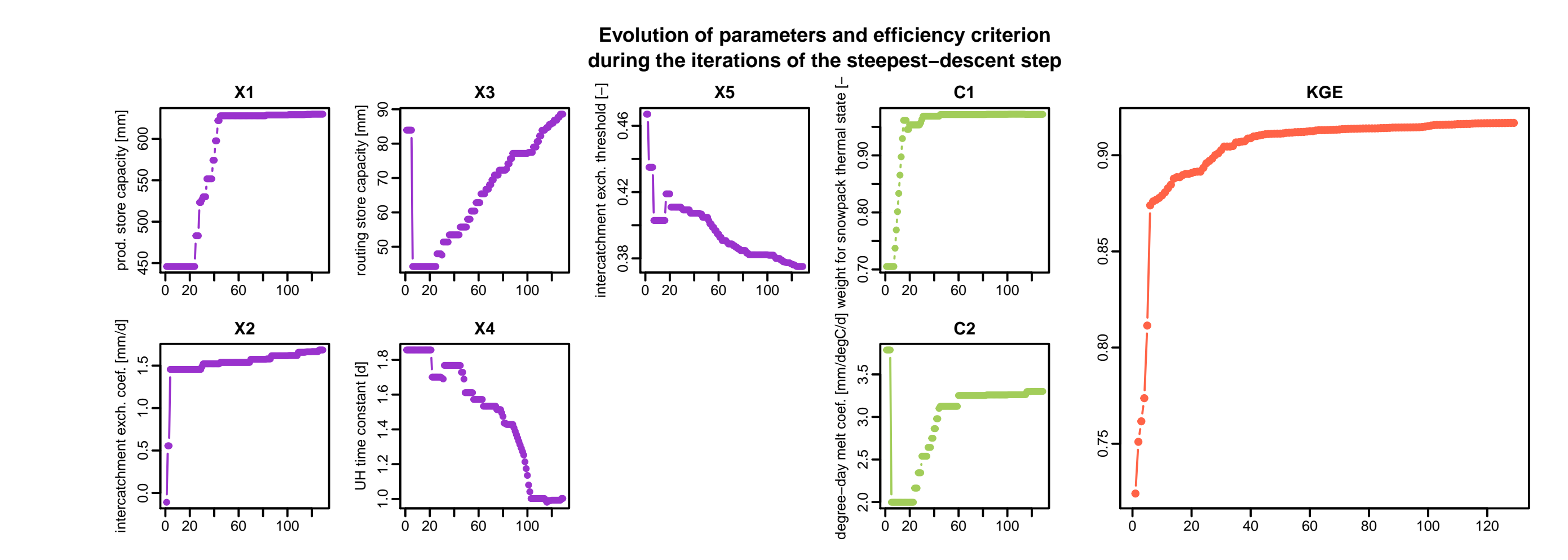

## Crit. NSE[Q] = 0.8376

## plot giving an overview of the model outputs plot(Sim)

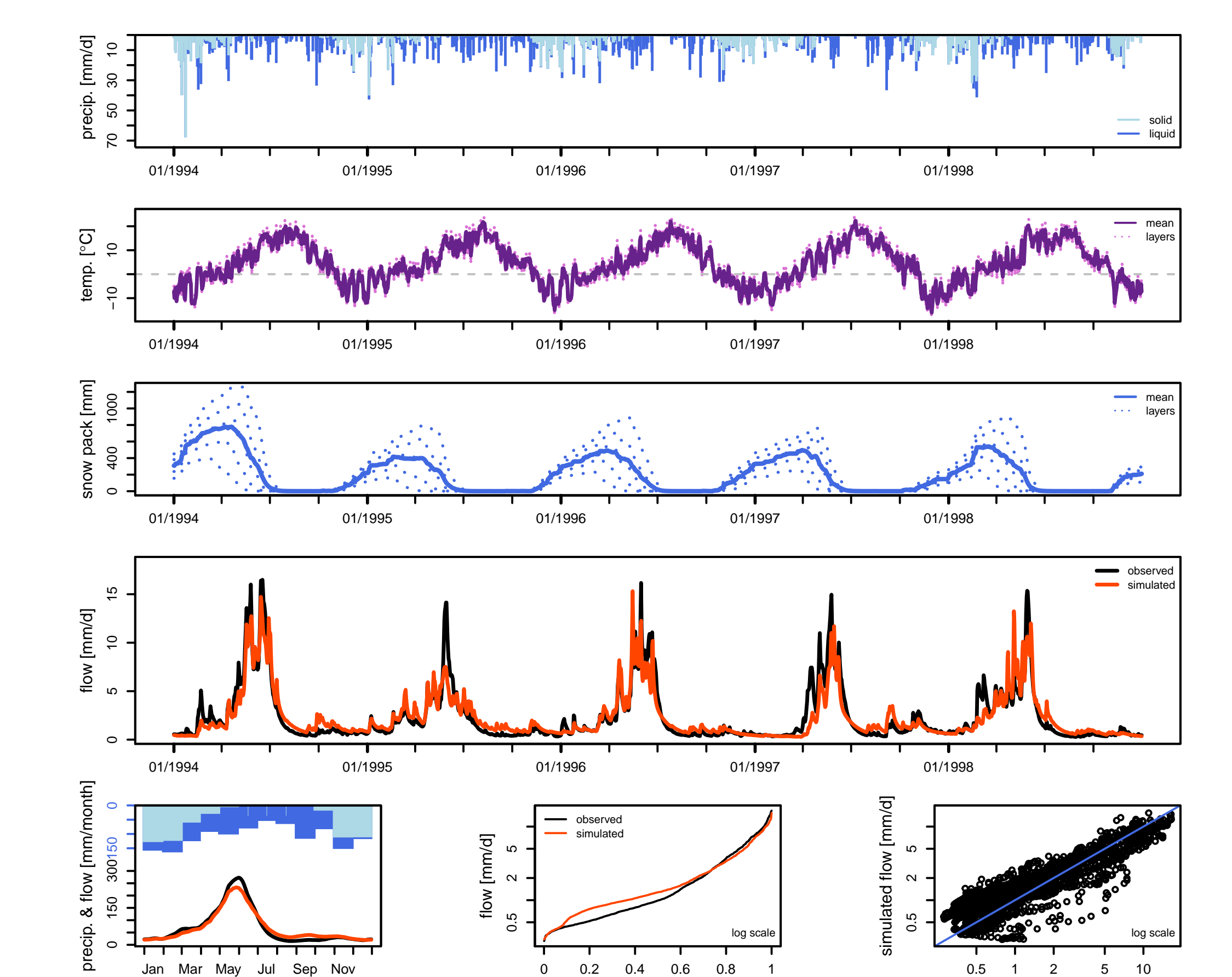

### Fonctionnalités du package airGRteaching

- I Ne nécessite qu'un niveau peu avancé en programmation informatique
- Trois fonctions suffisent à la mise en œuvre de la chaîne de modélisation :  $\rho$  préparation des données (PrepGR())
	- $\triangleright$  calage des paramètres du modèle  $(Ca1GR())$
	- simulation des débits (SimGR())
- **IN Sorties graphiques prédéfinies (statiques et dynamiques)**
- Interface graphique permettant de réaliser :
	- $\triangleright$  simulations des débits via un calage manuel des paramètres
	- $\triangleright$  calage automatique des paramètres
	- $\triangleright$  visualisation des états internes des modèles

#### Interface graphique permettant aux étudiants de mieux appréhender les rôles de paramètres et des variables internes des modèles

# Sites web : pour débuter ou pour un usage avancé

airGR : grande flexibilité d'utilisation

30−days rolling mean

non−exceedance prob. [−]

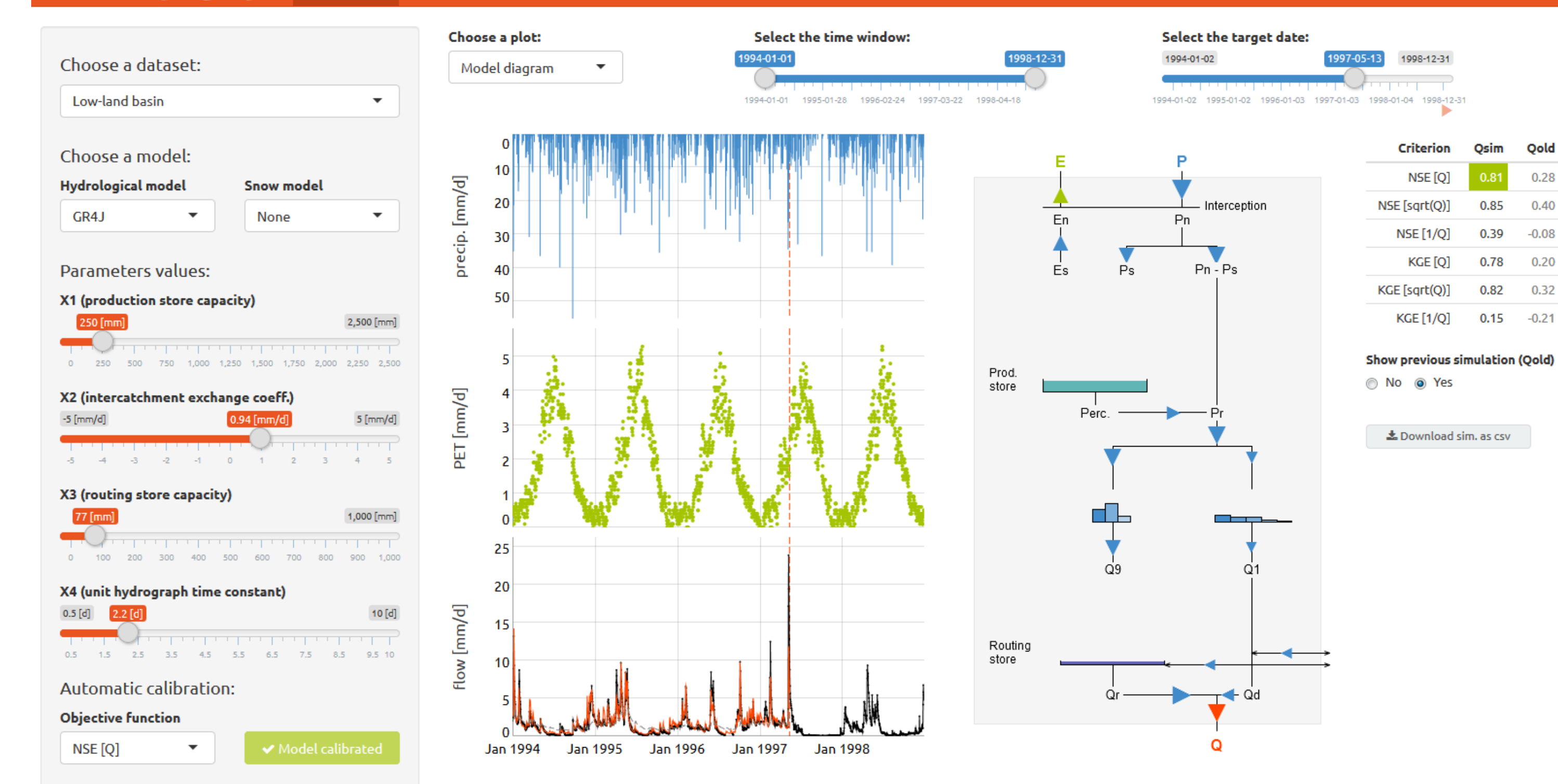

## Références bibliographiques

observed flow [mm/d]

- . <https://hydrogr.github.io/airGR/>
- airGRteaching : fonctions simples pour apprendre l'hydrologie
	- . <https://hydrogr.github.io/airGRteaching/>
- sunshine : plateforme web mettant à disposition l'interface d'airGRteaching . <https://sunshine.irstea.fr/>

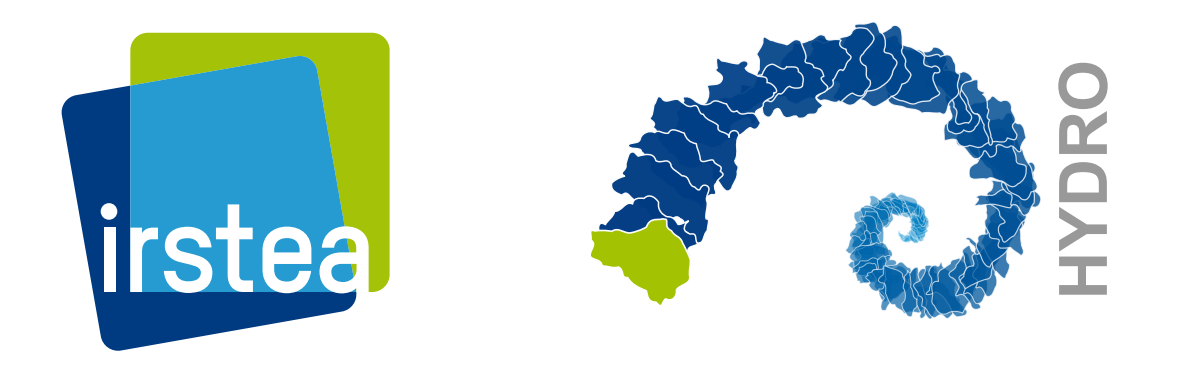

Institut national de recherche en sciences et technologies pour l'environnement et l'agriculture

Olivier Delaigue <olivier.delaigue@irstea.fr> JMSC-2019 - 14 & 15 novembre 2019 - Paris airGR Development Team <airGR@irstea.fr>